## **TETRA-Vernetzung/TETRA Sprechzeit-Begrenzung**

[Versionsgeschichte interaktiv durchsuchen](https://wiki.oevsv.at) [VisuellWikitext](https://wiki.oevsv.at)

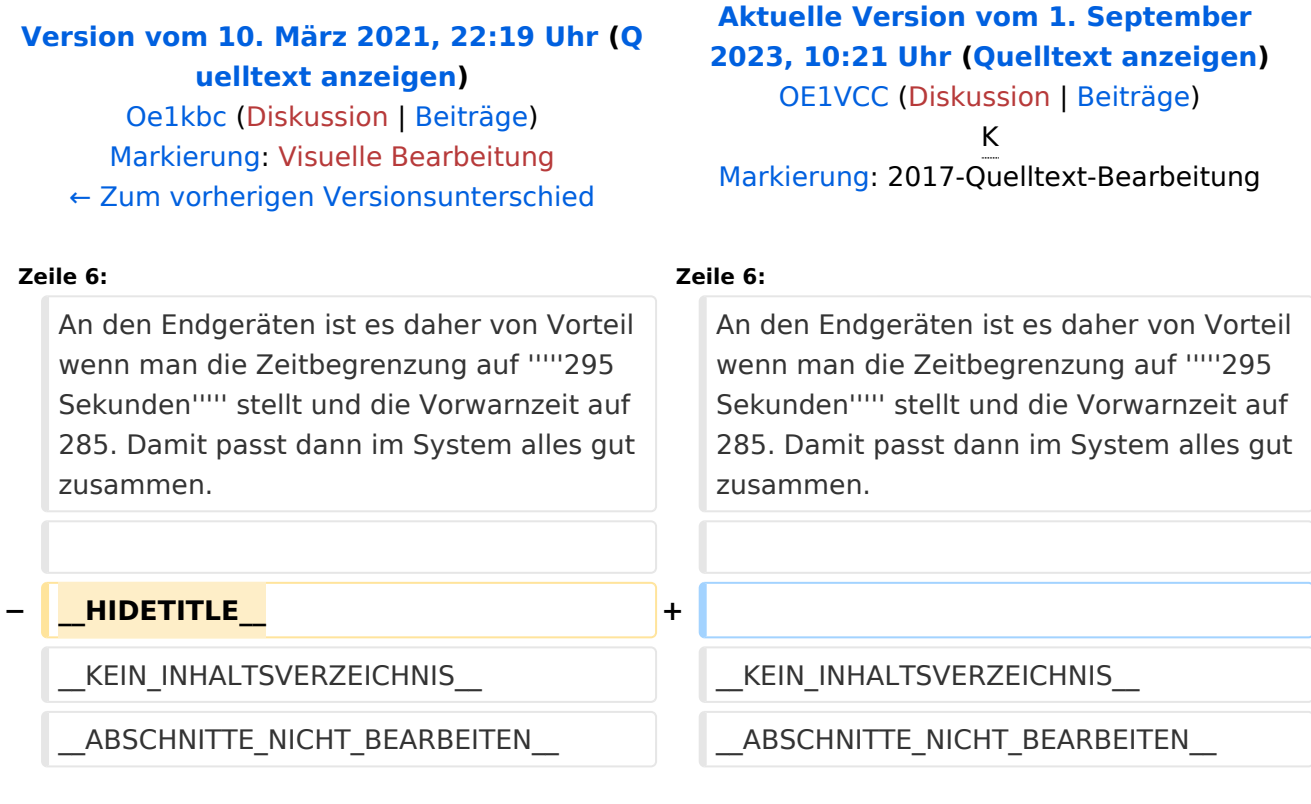

## Aktuelle Version vom 1. September 2023, 10:21 Uhr

## **TETRA Sprechzeit-Begrenzung (Timeout)**

TETRA hat so wie auch viele andere digitale Sprach-Betriebsarten, welche im Zeitschlitz-Verfahren senden, eine Sprech-Zeitbegrenzung. Diese Zeitbegrenzung ist notwendig da die Zeitschlitz-Timer nur zu Beginn einer Aussendung mit dem Repeater bzw. Gateway synchronisiert werden. Damit unterliegen die doch sehr schmalen GAPs zwischen den Inhalten der Zeitschlitze einer zeitabhängigen Toleranz welche je nach Laufzeit der Aussendung aus den Toleranzgrenzen "rauslaufen" können.

TETRA Gateways (DMO-REPEATER) haben daher eine maximal einstellbare Sprechzeit von *300 Sekunden*. Ein zweiter Parameter, welcher eine Vorwarnzeit angibt sollte am Gerät des DMO-Repeaters auf 295 gestellt werden damit das Gerät nicht zu früh abschaltet.

An den Endgeräten ist es daher von Vorteil wenn man die Zeitbegrenzung auf *295 Sekunden* stellt und die Vorwarnzeit auf 285. Damit passt dann im System alles gut zusammen.